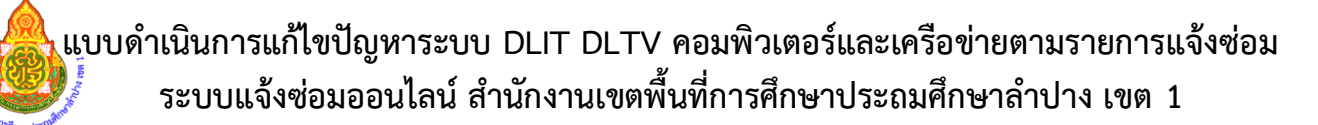

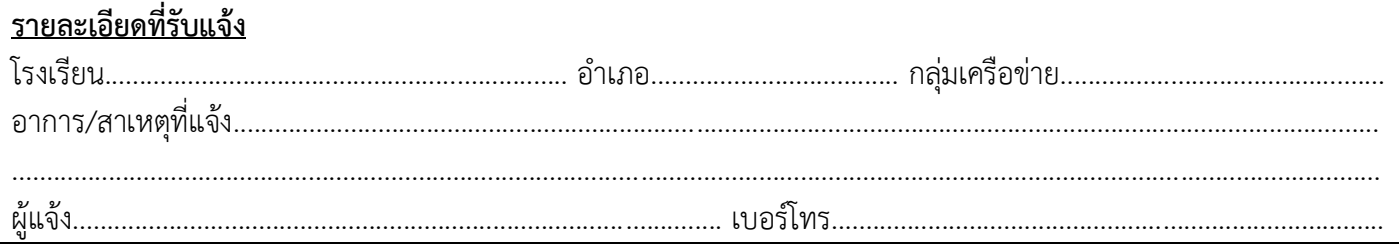

## <u>ผู้ดำเนินการแก้ไข</u>

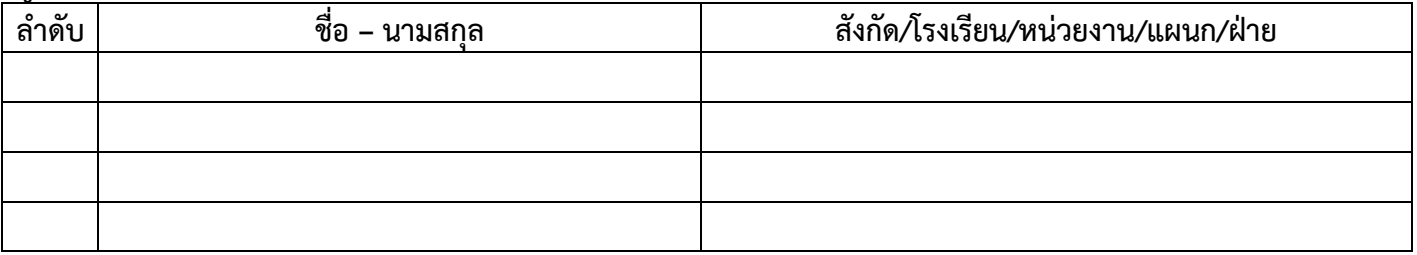

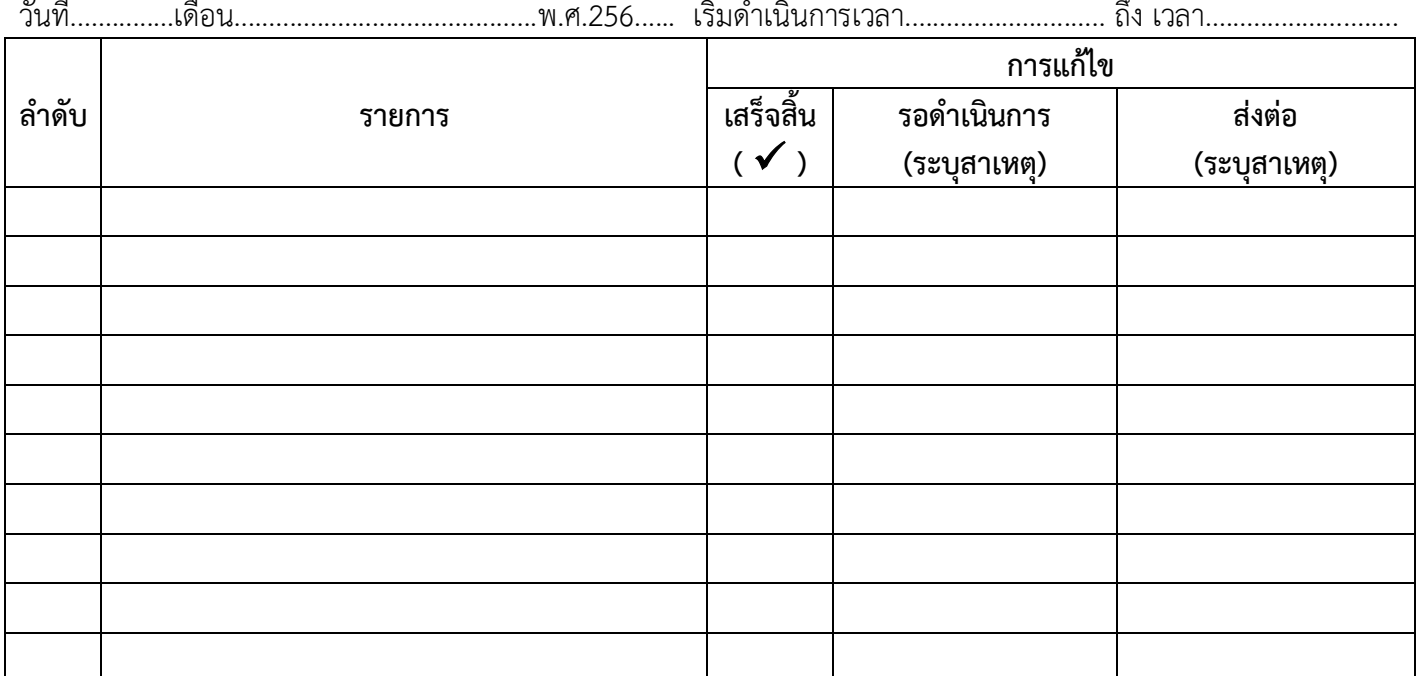

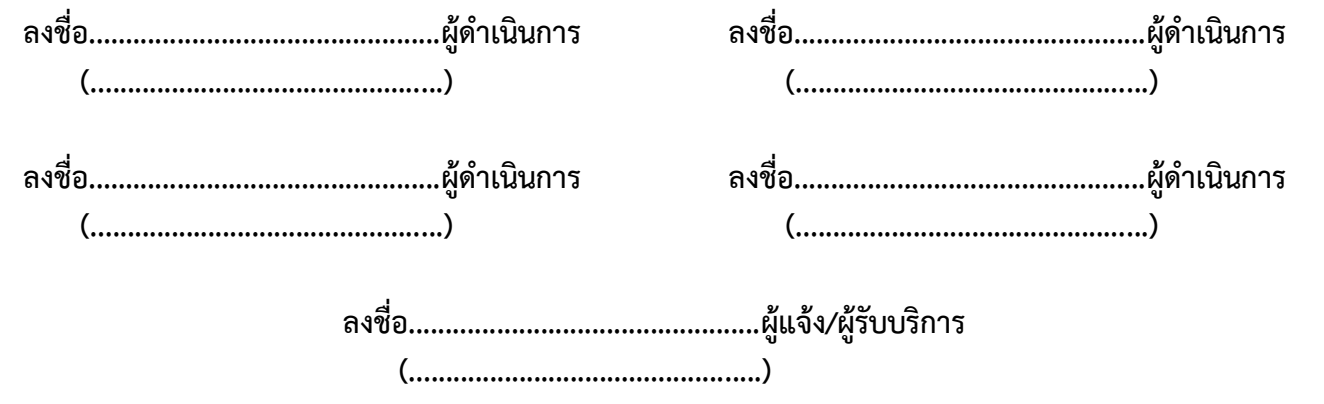